## **eole-dispatcher - Anomalie #5998**

## **Warning sur edispatcher**

13/09/2013 16:50 - Arnaud FORNEROT

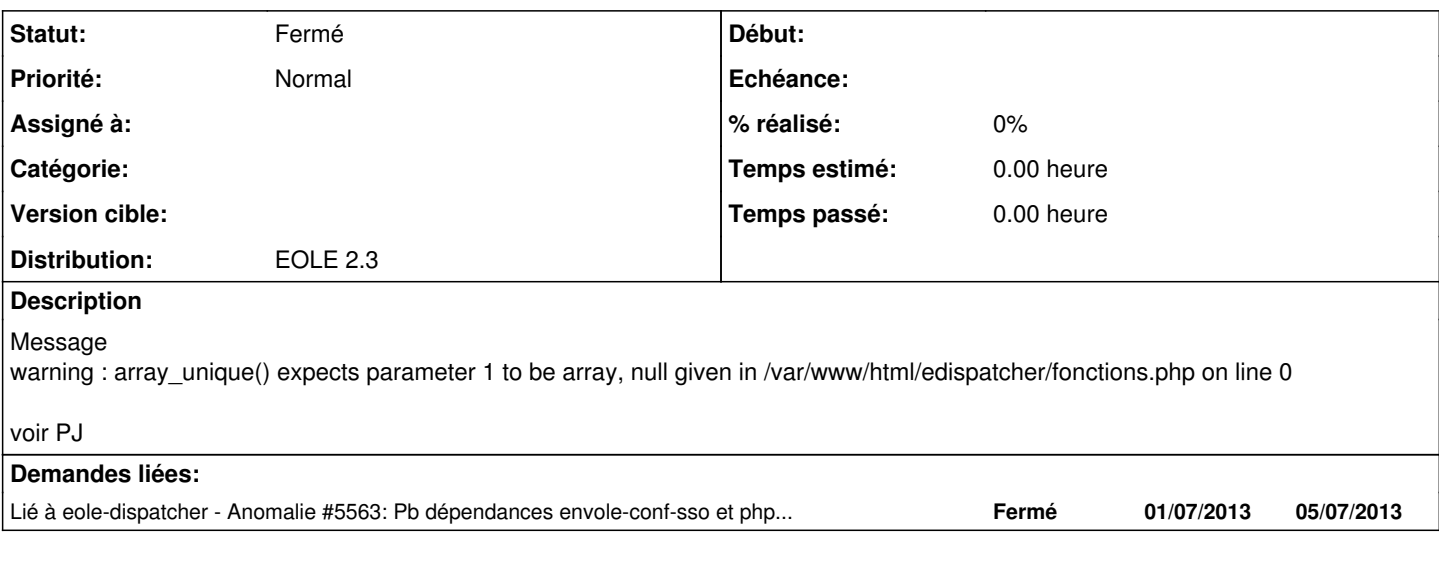

## **Historique**

# **#1 - 25/09/2013 08:01 - Christophe LEON**

*- Statut changé de Nouveau à A étudier*

D'après la capture il manque le nom de la personne a côté de Bienvenue Il devrait y avoir Bienvenue <Nom> <Prénom>

ceci est mis en place par le filtre dispatcher.ini Je vais donc ajouté un mode débug pour voir tous les attributs remontés par sso

Je pense que ton edispatcher n'a pas récupéré tous les attributs et c'est pour cette raison qu'il y a cette erreur

#### **#2 - 25/09/2013 11:23 - Christophe LEON**

*- Statut changé de A étudier à En attente d'informations*

Un mode debug a été ajouté,

/edispatcher/index.php?debug

peux tu faire le test et me dire si EoleSSO te retour bien les infos ?

#### **#3 - 23/10/2013 11:21 - Bruno Boiget**

*- Statut changé de En attente d'informations à Accepté*

Avec la mise à disposition des bons attributs calculés sur Seshat, le problème ne devrait plus apparaître dans le cas d'une utilisation standard (connexion depuis l'annuaire local, agent ou téléservices).

Par contre dans le cas où tous les attributs ne sont pas caculés le message apparaît toujours (par exemple j'avais ajouté l'annuaire d'un zéphir sur un seshat de test).

Dans ce cas, le lien du pia est quand même proposé, donc ce genre d'utilisation pourrait être prévu.

j'imagine qu'il suffirait de gérer le cas où la liste des établissements spécifiques à l'utilisateur est vide pour que le warning ne soit pas affiché.

### **#4 - 23/10/2013 11:30 - Bruno Boiget**

*- Statut changé de Accepté à Fermé*

après un nouveau test, le problème venait du filtre qui n'était pas appliqué en utilisant l'adresse ip du serveur (filtre déclaré sur %%%web\_url -> nom dns)

#### **Fichiers**

error\_dispatPNG.PNG 26,7 ko 13/09/2013 Arnaud FORNEROT